# Guidemap to **Hirosaki**

**Experience the Hospitality of Japan's Tohoku Region** 

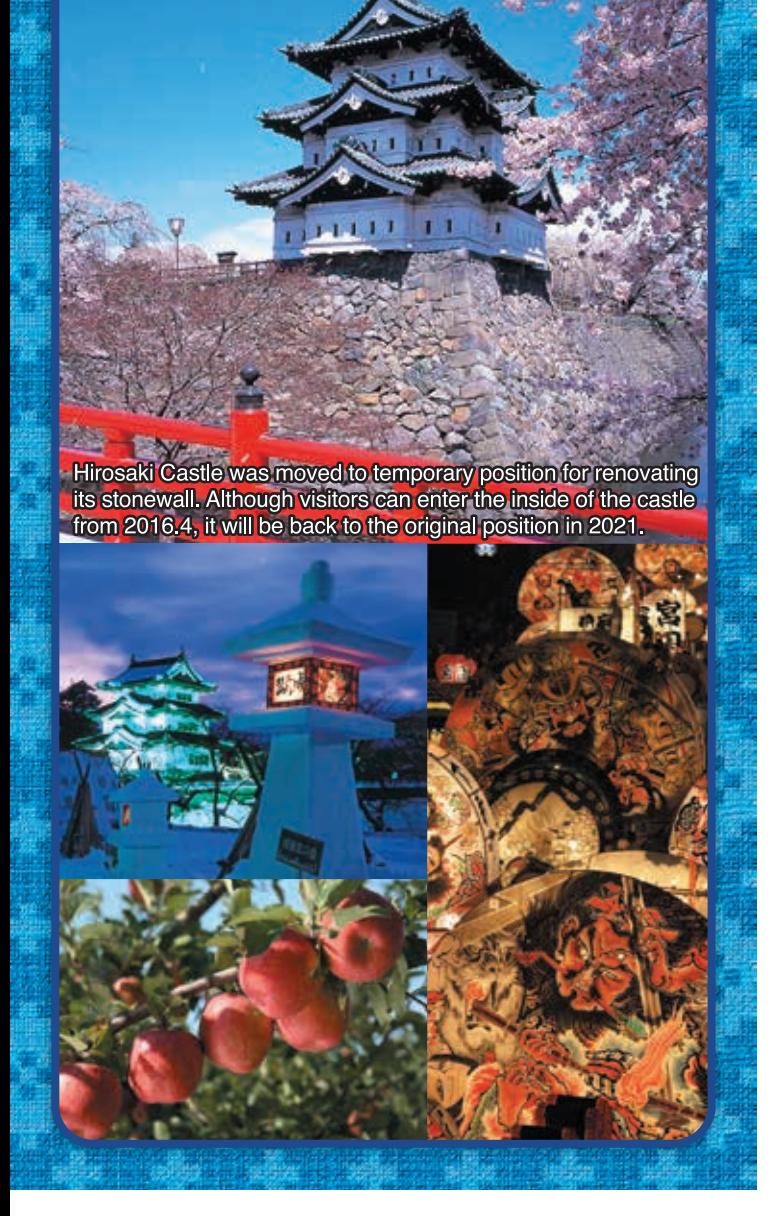

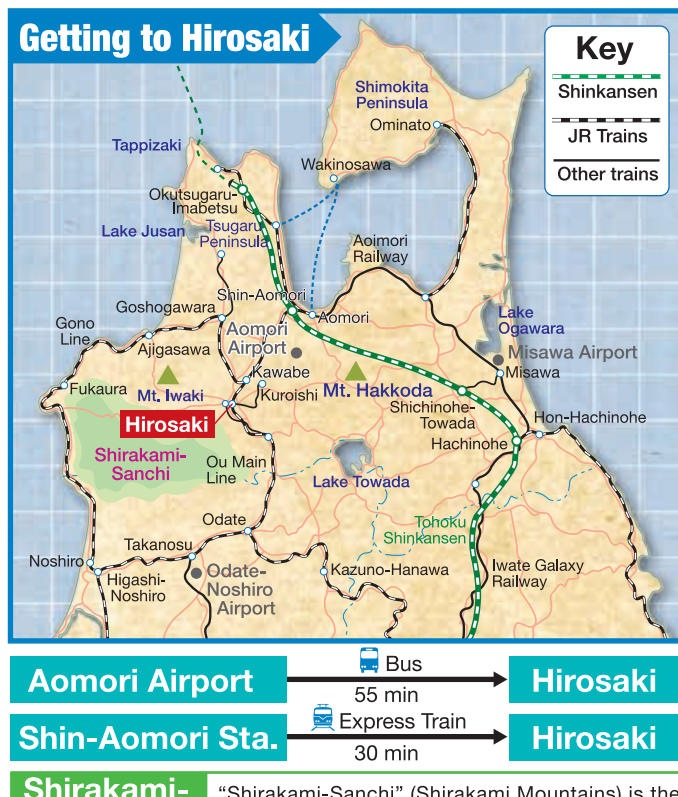

**Shirakami-** "Shirakami-Sanchi" (Shirakami Mountains) is the collective name for the vast mountainous region at **Sanchi** the border between Aomori and Akita prefectures, a region which was registered as a UNESCO World Natural Heritage Site in 1993. The region is home to one of the largest forests of virgin buna beech in the world, and features hiking trails through beautiful natural forests and striking waterfalls.

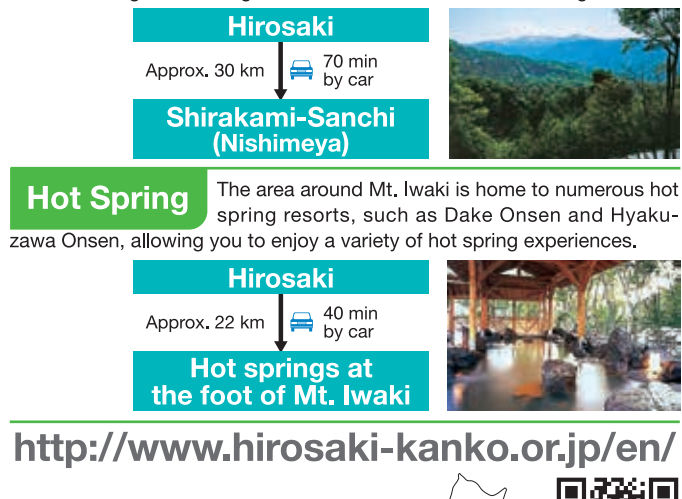

# Beautiful through the four seasons Preserving history and tradition Hirosaki-

# a rustic and welcoming city

#### Home to over 400 years of history and culture

Hirosaki was a political and economic center in the Edo Period, inleuding the Tsugaru District (Western Aomori Prefecture). The people of Hirosaki inherited, protected, and conveyed the buildings, culture, entertainment and the like since the Edo Period for over 400 years of history, which can be seen there even today. In addition, the beople of Hirosaki have sublimated their own culture and actively ncorporated new culture as well. As shipping and trade flourished there is a relationship among Asian and European nations through the ages, and the building and food that were influenced are now the tradition and heritage of Hirosaki, which have become the pride of the people

### Home to rich cultural traditions

istorical traditions and culture can be readily found and experienced throughout the city even today. These range from the Hirosaki Neputa Festival, one of the major festivals of Japan, to the dynamic Tsugaru Jamisen performances and delicately beautiful crafts that boast intricate technique.

## Home to rich local food culture

Hirosaki is also known for its heavy snows and intensely cold weather. To endure the long winters when food supplies become short, northern areas have their own unique cuisine offerings. For example, some cooking methods resourcefully use ingredients to their fullest and certain dishes warm the body. People are also creative with seasoning, such as simmering ingredients from the mountain and the sea in miso to incorporate lots of salt, which is needed to raise body temperature.

## **The Apple Capital of Japan**

Hirosaki is the top producer of apples in Japan. Hirosaki apples have become a signature Japanese brand and exports are increasing to other Asian countries. Many apple delicacies can also be found throughout Hirosaki, such as juice and baked foods.

#### **Four seasons of beauty**

Hiroaki is a city where you can feel the nature of Japan, filled with the charm of the four seasons. Spring boasts the cherry blossoms that are said to be the number one highlight of Japan. Summer is verdant, and in fall, the virgin forest of the mountainous region of Shirakamiwhich is designated as a World Natural Heritage Site-and the temple foliage carrying over from days of old come to greet you in the autumn. In winter, the area around Hirosaki Castle is dressed with snow, creating a special landscape that could only be seen in the fantastic and beautiful winter.

## **Hirosaki Castle**

Do you know the structure known as the "Castle tower"? This is the name of the symbolic castle structure, and there are only twelve of them in all of Japan today. There is a Castle tower in Hirosaki Castle that is the northernmost keep tower extant since the Edo Period, and it has become a symbol of Hirosaki

Recognizable as Hirosaki Castle through the appearance of the entire castle today--with the three castle gates protecting the entrances to the north, south, and east, the dignified figures at the two inner gates

protecting against invasion of the keep tower, the turrets built for defense against and surveillance of outside forces, and the Hirosaki Castle is a precious heritage site in Japan, and it is designated as a cultural asset of national impor-

Due to an outward swelling of the stone walls of the inner citadel, the walls are being repaired over an extensive area starting from directly under the keep tower. The large-scale construction includes

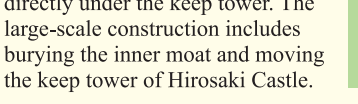

### Hirosaki, city of coffee aficionados

Hirosaki is a city that has an ancient connection with coffee. This connection is said to have started some 150 years ago, from the moment coffee—which had been unfamiliar in Japan—was used as payment to feudal retainers and warriors. In those days, coffee was not an item of indulgence—taken for taste and stimulant effect—as it is today, but rather it was taken as a prophylactic medicine drink that would keep the feudal retainers and warriors from getting sick due to the cold and lack of vitamins when they went to guard the northern district. There are establishments in Hirosaki where you can experience the methods of preparing and enjoying coffee that were used at that time as well.

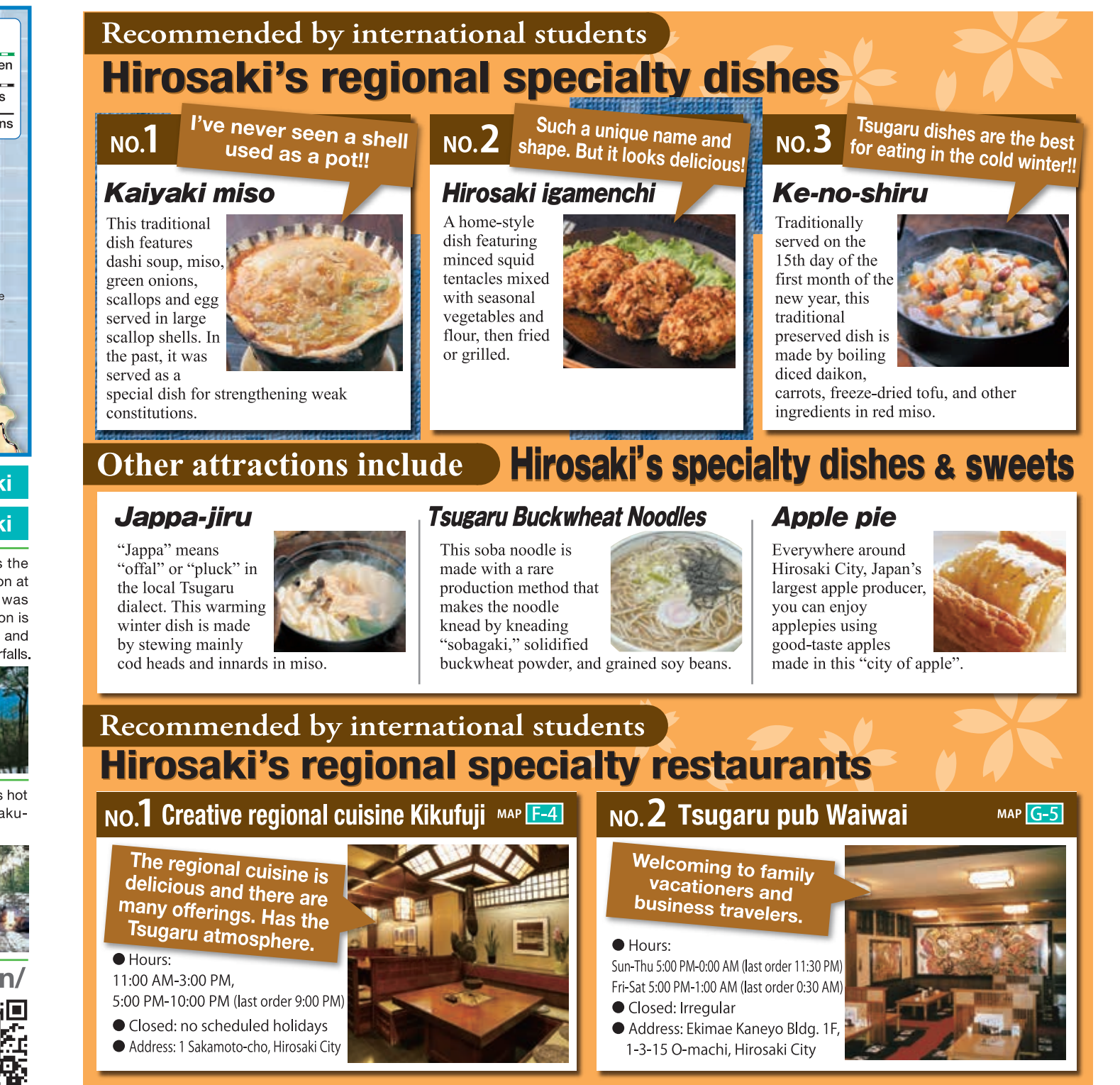

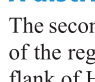

# Recommended Routes for City

# 3-hour Packed with Charm 3-hour Exploring History

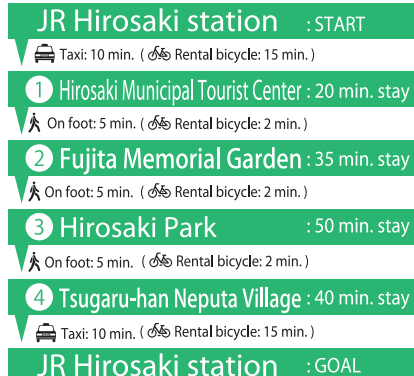

A DHill

**OF** 

**A** On fo

 $\blacksquare$ 

A On fo

 $MAP$ <sub>D-2</sub>

#### **JR Hirosaki station** : START Taxi: 10 min. (65 Rental bicycle: 15 min.) **S** Hirosaki Castle : 50 min. sta Taxi: 2 min. (  $\delta$  Rental bicycle: 3 min.) 6 Nakacho Historical House<br>
125 min. sta Taxi: 10 min. (65 Rental bicycle: 15 min.) 20 min.sta Taxi: 5 min. (  $\delta$  Rental bicycle: 8 min.) • **• Saishoin Temple**<br>• Five-Storied Pagoda : 30 min. s

Taxi: 10 min. (65 Rental bicycle: 12 min.)

Times are approximate. (Bicycles estimated at a leisurely pace of 10 kph)

JR Hirosaki station : GOAL

**Tourist sites are concentrated in** a small area in Hirosaki. You can easily combine the two courses introduced here to create your own original course!

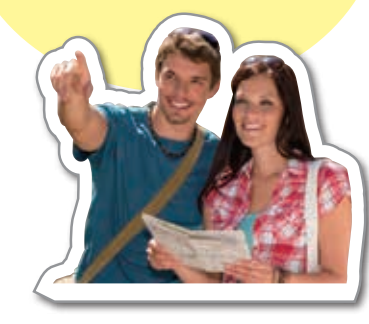

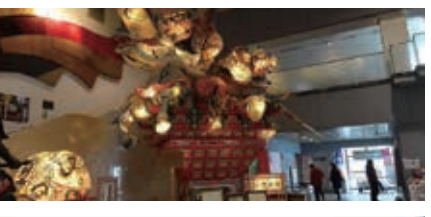

# **2 Fujita Memorial Garden MAP D-31**

**1 Hirosaki Municipal Tourist Center MAP D-3** 

●Hours of operation: 9:00 AM to 6:00 PM ●Open daily ●Admission: Free of charge

Facilities include an exhibition area with the display of neputa and Tsugaru lacquerware,

#### A garden in the traditional Japanese style

Your base for sightseeing in Hirosaki and Tsugaru

a factory-direct souvenir shop and a restaurant.

●2-1 Shimoshirogane-cho Hirosaki City

This garden was built in 1919 for the country home of Kenichi Fujita, a Hirosaki-born financier From the high ground in the garden, Mt. Iwaki, a landmark of Hirosaki and its environs, can be seen. This is an example of shakkei, a landscaping technique in which the surrounding natural scenery is incorporated as background. The low ground in the garden features a garden path centered on a large pond (a feature known as chisen-kaiyushiki, or "promenade around the pond"), where visitors can stroll around the park admiring the beautiful scenery.

●Viewing season: Early April to November 23 ●Viewing hours: 9:00 AM to 5:00 PM (park entrance until 4:30 PM) ● Open every day during the viewing season ● Entrance fee: Adutls ¥310, public and junior high-school students are free of charge ●8-1 Shimoshirogane-cho Hirosaki City

#### **B** Hirosaki Park MAP E-3

## This popular park is the best cherry-blossom

viewing site in Japan. Every spring this park is ablaze with the colors of 2,600 cherry trees, of some 50 species including someiyoshino (Cerasus x yedonensis). The cherry trees at the western end of the park are so beautiful as to defy description. The park offers magnificent scenery throughout the four seasons. In summertime the park is a vibrant green. In the autumn, the maples are dyed a brilliant crimson, while

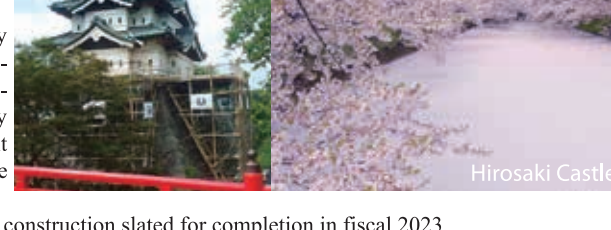

the winter scene features whimsical hanging snow lanterns. The stone walls of Hirosaki Castle are under repair, with the entire construction slated for completion in fiscal 2023 ●Key events at the park: Cherry Blossom Festival, April 23 to May 5; Hirosaki Castle Chrysanthemum and Autumn Foliage Festival, late October to early November; Hirosaki Castle Snow Lantern festival, mid-February @Address: Shimoshirogane-cho Hirosaki City ● Area requiring admission fee Honmaru/Kita-no-kuruwa/Hirosaki Castle Botanical Garden (April 1 to November 23)

#### **4 Tsugaru-han Neputa Village MAP E-1**

#### **Experience traditional Tsugaru culture**

The dynamic Neputa, traditional craft demonstrations, and Tsugaru Jamisen performances can be seen close up. Visitors can also enjoy traditional Tsugaru cuisine and purchase Aomori regional specialties. ● Hours - April to November: 9:00 AM - 5:00 PM December to March: Performance until 4:00 PM,

viewing until 5:00 PM ● Open Everyday ● Admission: ¥550; junior high/high school students ¥350; elementary students ¥200, young children (3 and up) ¥100 ● Address: 61 Kamenoko-machi Hirosaki City

#### **5 Hirosaki Castle (In Hirosaki Park)** MAP **ID-2**

#### The symbol of Hirosaki, this castle boasts a tower from the Edo period(1603-1868).

The current structure of Hirosaki Castle dates from 1811. The tower, or tenshu, is an architectural treasure, one of only 12 extant in all of Japan. Due to an outward swelling of the stone walls of the inner citadel, the walls are being repaired over an extensive area starting from directly under the tower. The three-story tower, which is 14.4 meters high with a total weight of approximately 400 tonnes, will be moved by a traditional hikiya technique over a period of about three months, providing a special sight that can only be seen during the construction period.

●Viewing season: April 1 to November 23 ●Hours of operation: 9:00 AM to 5:00 PM (7:00 AM to 9:00 PM from April 23 to May 5). ●Admission: Adults ¥310, primary and junior high-school students ¥100 ●Address: Shimoshirogane-cho Hirosaki City ●The Castle will be closed from November 24 to March 31

### **6 Nakacho Historical House Preservation Area** MAP **D-1,E-1**

#### An area that preserves the mood and scenery of an Edo-period town

This district preserves the residences of the warriors who once guarded the gates of Hirosaki. A traditional townscape is preserved, including ancient gates, fences and hedges. The interiors of some residences can be viewed, as well as the Kawasaki Dyeing Plant, where dyeing was performed using natural indigo.

●Viewing hours: 10:00 AM to 4:00 PM (facilities available for viewing only) ●Closed: Differs for each facility (all facilities closed August 13 and from December 29 to January 3) ● Admission: Free of charge ● Address: Wakado-cho, Kobito-cho, Bakuro-cho, Hirosaki City

#### **7 Zen Temple Area** MAP C-4

#### A district packed with fascinating temples

The second feudal lord of Tsugaru, Nobuhira, gathered the main Zen temples of the region in 1610 to build 33 Zen Buddhist temples in the southwestern flank of Hirosaki Castle.

Address: Nishishigemori, Hirosaki City

## 8 Saishoin Temple Five-Storied Pagoda MAP E-5

The Tohoku region's most beautiful pagoda Built some 350 years ago and standing 31.2m tall, Saishoin is said to be the most beautiful pagoda in the northern part of Japan.

●Viewing hours: 9:00 AM to 4:00 PM ●Open daily

● Admission: Free of charge ● Address: 63 Doyamachi, Hirosaki City **Places to Go** 

## **Hirosaki City Apple Park MAP A-6**

#### An apple-themed park

Visitors can learn about apples, taste apple cuisine, and pick apples from trees. ●Open throughout the year ●Hours: 9:00 AM - 5:00 PM ●Viewing time: approx. 60-120 minutes ● Admission: free ● Address: 125 Terasawa Shimizu-Tomita Hirosaki City

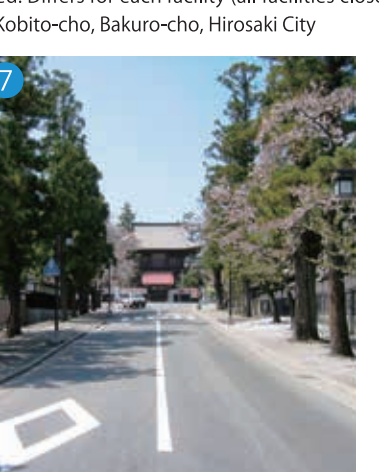

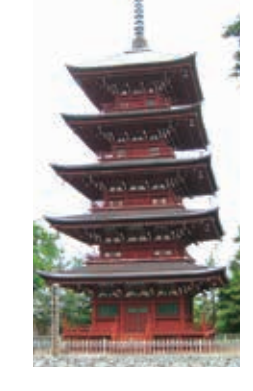

# **Kawasaki Dve works** MAP E-1

Kawasaki Some-koid

Items such as handkerchiefs and bandanas can be used to experience traditional indigo dyeing. The finished items can be taken home and will make wonderful souvenirs your trip.

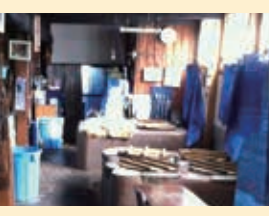

- ●Hours: 9:00 AM 5:00 PM(Winter hours: 9:00 AM 4:00 PM) Closed: Thursdays
- Cost: Handkerchief ¥900 (same-day reservations OK) Address: 63 Kamenoko-machi, Hirosaki
- Approximate time: 30-40 min (up to 2 persons)
- Advance Reservation is required  $MAP$ <sub>A-7</sub> Apple Picking **Hirosaki Apple Park** Freshly picked apples are juicy and really delicious Availability: Early August to Middle November ●Hours: 9:00 AM - 4:20 PM ● Fee: Charged (Number of apples are limited) Address: 125 Terasawa Shimizu-Tomita Hirosaki City ● Approximate time: 20 minutes (starts every 20 minutes) **Experience dressing as a lord or princess MAP D-2** Hirosaki Park Open Everyday ●Time: 9:00 a.m. - 4:30 p.m. ●Venue: Butokuden Lounge(North compoun ●Fee: ¥500 for kimono. ¥1,000 for armor costume. Other: Staff will help you get dressed. Don't forget your camera! **Smart Glasses Guide tour MAP D-2** Hirosaki Park Enjoy the cherry blossoms and autumn leaves, snow scenery Hirosaki Park at any season! ● Availability: Everyday Course: (Start) Fujita Memorial Garden →(Goal)Butokuden Lounge  $\bigodot$ Hours:①10:30AM $\sim$  ②2:00PM $\sim$ ●Time required:approx.70mins ●Fee:¥1,000 ●Phone:0172-37-5525 **Hirosaki Handcrafts** Hirosaki crafts can be bought at "Sakura House" in the Hirosaki Municipal Tourist Center "Sakura House" in Hirosaki Municipal Tourist Center Hours 9:00 AM - 6:00 PM (regular) 8:00 AM - 9:00 PM (During Cherry Blossom Festival April 23-April 5)<br>9:00 AM - 9:00 PM (During New Year holidays December 29-January 3) Address: Hirosaki Municipal Tourist Center, 2-1 Shimoshirogane-cho, Hirosaki City Phone: 0172-33-7002 sugaru Lacquerware Cvpress is repeatedly painted with lacquer and polished in a lengthy 48-step procedure to vield this lacquerware, in a craft dating from the Edo period

#### **Kogin Embroidery**

This craft from the Edo period features hemp cloth embroi ed with cotton thread as reinforcement and extra warmt for the kimonos of farmers. It is characterized by simple, beautiful geometrical patterns hand-stitched on indigo-dyed hemp.

#### ebi Bamboo Vinework

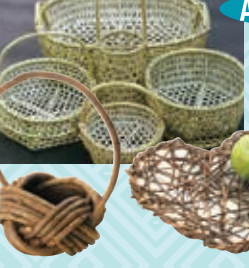

amboo ware is made using strong and highly durable Sasa kurilensis harvestec rom places such as the foot of Mt. Iwaki. Tsugaru bamboo baskets differ from bamboo works of other areas by featuring a large hexagonal weave and rustic appearance. Main products are hand baskets

(of

to carry picked apples, but in recent years, traditional handicrafts such as bowls are also gaining popularity.

Akebi Vines from the nearby mountains have been used to make traditional woven baskets since Japan's Edo period. The entire process is performed by hand to yield an understated, natural finish.

# **Bunaco woodwork**

This wood craft features the natural beautiful grain and strength of Japanese buna beech, the most common deciduous tree in Aomori.

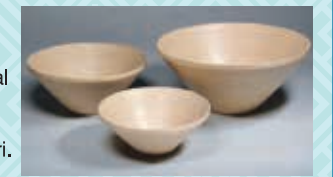

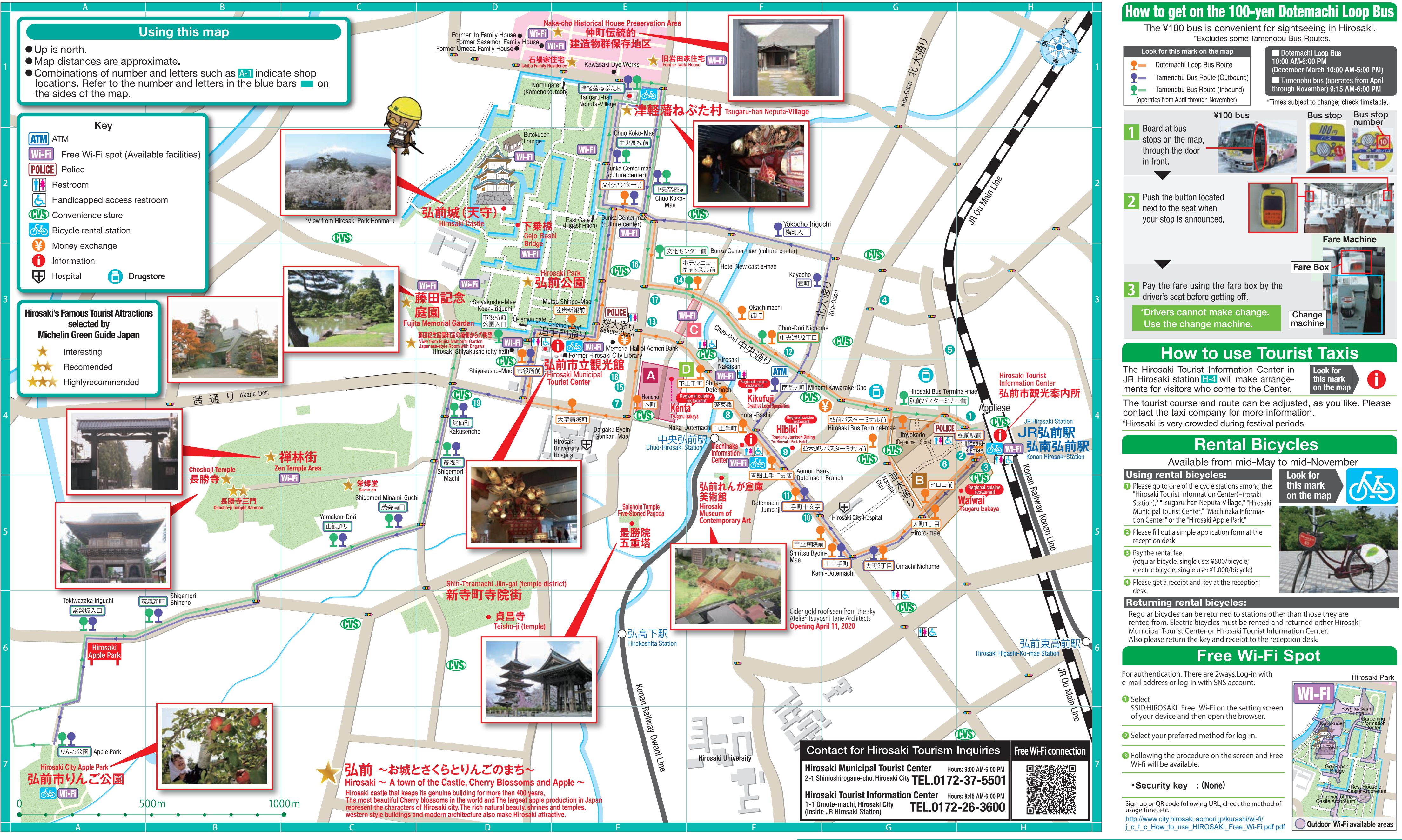

### A Kajimachi

This entertainment district, one of the Tohoku region's most famous, is home to numerous bars, restaurants, and night spots. This used to

be a town of blacksmiths.

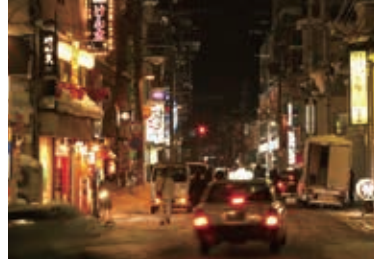

 $E-4$ 

# B Ekimae/Omachi G-4.5,H-4.5

Located just outside JR Hirosaki Station, this area features both daytime lunch spots and  $\frac{1}{2}$ . A unique spot lined with food stands where you nighttime bars and *izakaya*. It's a very inviting area.

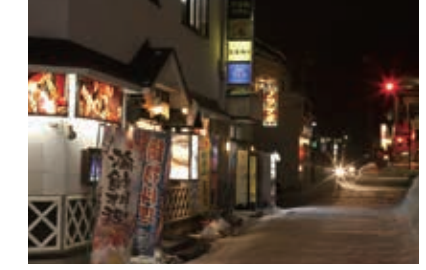

#### $|C|$ **Tsugaru Hirosaki Yatai Mura: F-31** Kadare Yokocho

can enjoy a variety of foods using local Tsugaru

ingredients. Live music shows etc. are also held at the multipurpose hall next to this.

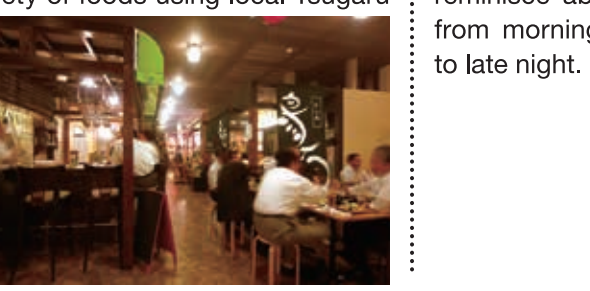

#### D | Dotemachi Community Park: F-4 "Gochiso" Plaza

You can take a break here with a sweet snack or reminisce about the trip over drinks. It's open from morning

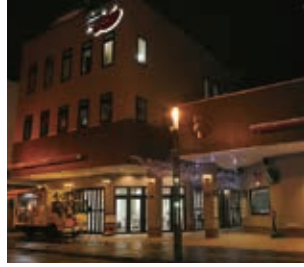

- 
- 
- 
- 

- 
- 
- 

#### Accommodation

#### **JR Hirosaki Station area**

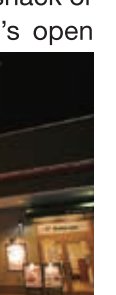

**1 Toyoko Inn Hirosaki Ekimae** TEL.0172-31-2045 H-4 **2Hotel Route Inn Hirosaki Ekimae TEL.0172-31-0010 H-4 SArt Hotel Hirosaki City** TEL.0172-37-0700 H-4 TEL.0172-35-0345 G-3 **A**Hirosaki Plaza Hotel 6-3 Hirosaki Prince Hotel Hirosaki Station Kita TEL.0172-55-5761 **GBIossom Hotel Hirosaki** TEL.0172-32-4151 G-4

#### Hirosaki Park (Hirosaki Castle) area

**ODormy Inn Hirosaki 8 Smile Hotel Hirosaki O**Hirosaki Park Hotel **OHirosaki Toei Hotel OSuper Hotel Hirosaki 12 Hotel Hyper Hills Hirosaki BHirosaki Grand Hotel** 

TEL.0172-37-5489 E-4 TEL.0172-37-5550 F-4 TEL.0172-31-0089 F-4 TEL.0172-33-8111 F-5 TEL.0172-35-9000 F-5 TEL.0172-39-6653 **F-3** TEL.0172-32-1515 **E-3** 

**CHotel New Castle BKobori Ryokan Olshiba Ryokan D**Saiei Ryokan **BRyokan Edogawa IDHirosaki Youth Hostel**  TEL.0172-36-1211 E-3 TEL.0172-32-5111 **E-4** TEL.0172-32-9118 E-3 TEL.0172-32-1511 E-3 TEL.0172-32-4092 **E-4** TEL.0172-33-7066 D-4